## Utility-Based Learning with UBL package

### Paula Branco, Rita Ribeiro and Luís Torgo

LIAAD-INESC TEC DCC-FCUP

19-Nov-2015

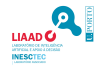

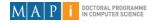

<span id="page-0-0"></span> $\Omega$ 

メロト メ都 トメ ミトメ

## **Overview**

### Problem Definition

#### <sup>2</sup> [Main Challenges and Solutions](#page-6-0)

- **[Performance Assessment](#page-7-0)**
- [Modelling Approaches](#page-11-0)

#### <sup>3</sup> [UBL Package](#page-17-0)

- **o** [Introduction](#page-17-0)
- Approaches available for classification tasks
- [Approaches available for regression tasks](#page-24-0)

 $\Omega$ 

メロト メ都 トメ ミトメ

What is Utility-based Predictive Analytics?

### **Context**

- **Predictive tasks**
- Goal: obtain a good approximation of an unknown function  $Y = f(X_1, X_2, \cdots, X_n)$
- $\bullet$  This function maps a set of  $p$  predictor variables into a target variable Y which may be numeric (regression) or nominal (classification)
- Use a training set  $D = {\langle \langle x_i, y_i \rangle \}_{i=1}^n}$  to obtain an approximation of  $f()$

<span id="page-2-0"></span>メロト メ御 トメ ミトメ 毛

What is Utility-based Predictive Analytics?

### **Context**

- **Predictive tasks**
- Goal: obtain a good approximation of an unknown function  $Y = f(X_1, X_2, \cdots, X_n)$
- $\bullet$  This function maps a set of  $p$  predictor variables into a target variable Y which may be numeric (regression) or nominal (classification)
- Use a training set  $D = {\langle \langle x_i, y_i \rangle \}_{i=1}^n}$  to obtain an approximation of  $f()$

### User Preferences Biases

- Accurate predictions do not have the same benefit for the user and/or
- The different errors have differentiated costs.

 $\Omega$ 

**K ロ ▶ K 御 ▶ K 君 ▶ K 君** 

What is Utility-based Predictive Analytics?

### **Context**

- **Predictive tasks**
- Goal: obtain a good approximation of an unknown function  $Y = f(X_1, X_2, \cdots, X_n)$
- $\bullet$  This function maps a set of  $p$  predictor variables into a target variable Y which may be numeric (regression) or nominal (classification)
- Use a training set  $D = {\langle \langle x_i, y_i \rangle \}_{i=1}^n}$  to obtain an approximation of  $f()$

### User Preferences Biases

- Accurate predictions do not have the same benefit for the user and/or
- The different errors have differentiated costs.
- $\bullet$  The goal of the user is to maximize the utility (net balance between benefits and costs) of the predictions

 $\Omega$ 

メロト メタト メミト メミト

# Challenges in Learning Models for these Tasks

- $\bullet$  when there is a mismatch between the more extreme situations in terms of utility (higher benefits or costs) and the distribution of  $Y$  on the training data;
- **standard evaluation criteria** (used for both learning and evaluating) take into account only the distribution of  $Y$ .
	- the feedback of these criteria does not reflect the preference biases of the user in terms of utility and thus can be misleading
	- models are not learned with the goal of maximizing utility

**K ロ ト イ 何 ト イ ヨ ト イ** 

# Main Challenges

Performance Assessment Measures: How can we evaluate the performance of the models considering the user preferences?

Modelling Approaches: How can we build models that take into consideration these preferences?

<span id="page-6-0"></span> $\Omega$ 

メロト メタト メミト メミ

# Performance Assessment Measures

### Classification tasks

- **•** precision, recall,  $F_\beta$ , geometric mean, dominance, index of balanced accuracy, optimized precision, adjusted geometric mean, H-measure, B42
- ROC curve, AUC, Precision-recall curves, Cost Curves, Lift Charts

### Regression tasks

- LIN-LIN, QUAD-EXP, precision/recall, Mean Utility, Normalized Mean Utility
- RROC, AOC, REC curves, RECS

<span id="page-7-0"></span>**K ロ ト K 何 ト K ヨ ト K** 

## Evaluation taking into account the user preference biases

Assuming that we have domain knowledge on these biases, the best evaluation procedure is to maximize the utility.

$$
U=\sum_{i=1}^n u(y_i,\hat{y}_i)
$$

 $A \equiv 1 + 4 \sqrt{10} + 4 \sqrt{10} + 4$ 

 $\Omega$ 

# What is the domain knowledge?

- If we are considering a classification task, then  $u(y_i, \hat y_i)$  is the  ${\sf cost/benefit}$ matrix (Elkan, 2001)
- **If** we are considering a regression task, then we can use **utility surfaces** (Torgo and Ribeiro, 2007; Ribeiro, 2011)

Charles Elkan. 2001. The Foundations of Cost-Sensitive Learning. In IJCAI'01: Proc. of 17th Int. Joint Conf. of Artificial Intelligence, Vol. 1. Morgan Kaufmann Publishers, 973-978.

Luís Torgo and Rita P Ribeiro. 2007. Utility-Based Regression. In PKDD'07: Proc. of 11th European Conf. on Principles and Practice of Knowledge Discovery in Databases. Springer, 597-604.

Rita P Ribeiro. 2011. Utility-based Regression. Ph.D. Dissertation. Dep. Computer Science, Faculty of Sciences - University of Porto. メロト メタト メモト メモト  $\Omega$ 

(LIAAD-INESC TEC and DCC-FCUP) [UBL](#page-0-0) 19-Nov-2015 8 / 32

An example of Utility Surfaces

Prediction of Outdoor Air Pollution

- **•** Positive Utility:
	- − near main diagonal, growing towards top right corner.
- **•** Negative Utility:
	- − closer to top left and bottom right corners.

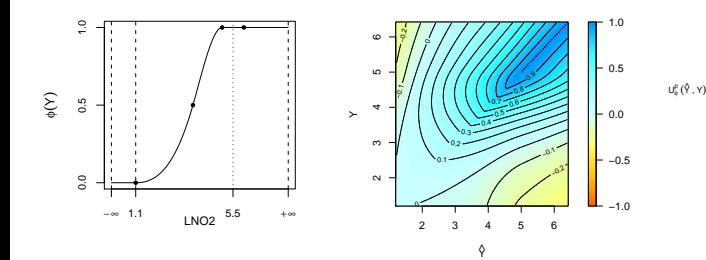

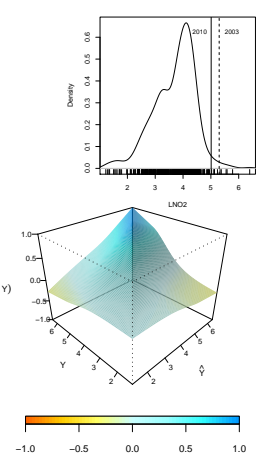

4 0 F

→ 御 ▶ → 唐 ▶ 。

 $\Omega$ 

Utility Maximization can be achieved using one of the following main types of strategies:

- **Data Pre-processing**: change the original data distribution;
- **Special-purpose Learning Methods**: modify the internal preference criteria of models;
- **Prediction Post-processing**: post-process the model predictions; and
- **Hybrid Methods:** combination of the above strategies.

<span id="page-11-0"></span> $\Omega$ 

 $A \Box B$   $A \Box B$   $A \Box B$   $A \Box B$   $A \Box B$   $A \Box B$ 

# Modelling Strategies

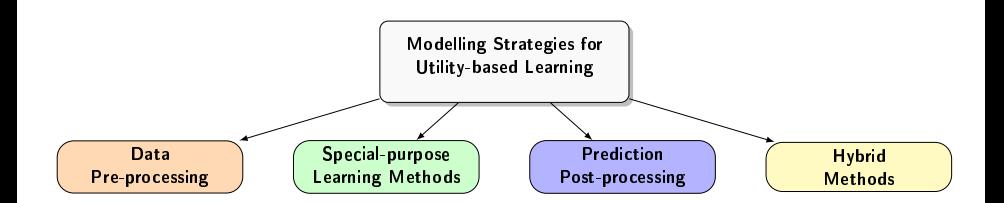

 $299$ 

**K ロ ト K 倒 ト K 走 ト** 

# Modelling Strategies

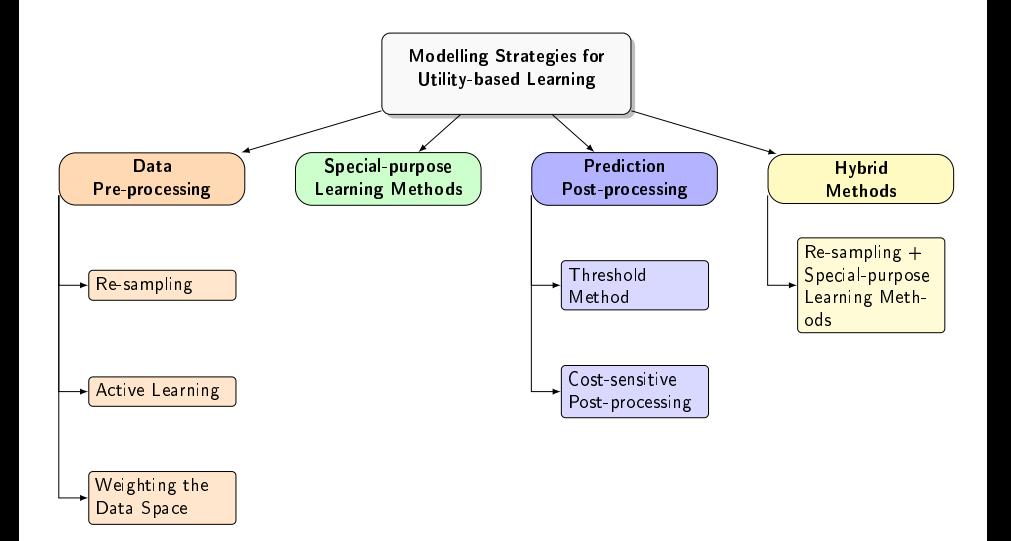

 $QQ$ 

メロト メタト メモト メモト

# Modelling Strategies

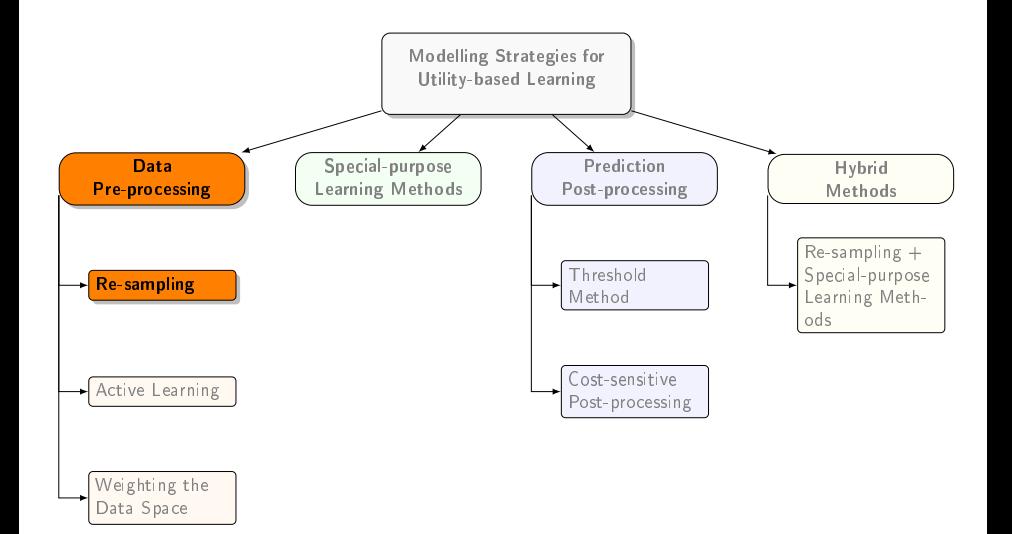

 $299$ 

メロト メ御 トメ ミト メモト

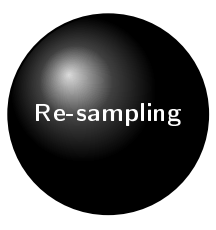

E

×.

 $2990$ 

**K ロ ト K 倒 ト K 差 ト K** 

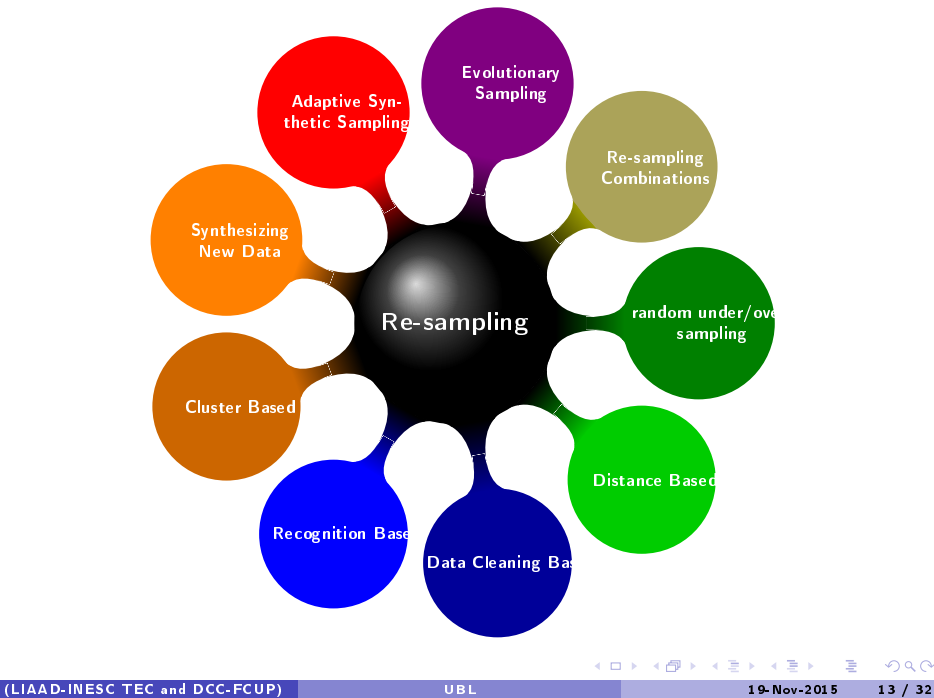

 $299$ 

# Utility-based Learning in R - UBL Package

- Available on github: [https://github.com/paobranco/UBL;](https://github.com/paobranco/UBL)
- Implements different approaches for addressing Utility-based learning problems (for the moment only of the re-sampling type);
- Suitable for classification and regression tasks;
- All the approaches implemented were adapted for dealing with **multiclass** problems;
- **Includes a package vignette** with detailed explanation of each approach, examples and analysis of the impact on the domain distribution.
- The user can choose from a set of **distance functions** to use (allows to deal with data sets containing nominal and numeric features).

<span id="page-17-0"></span> $A \sqcap B$   $A \sqcap B$   $A \sqcap B$   $A \sqcap B$   $A \sqcap B$   $A$ 

# UBL package installation and dependencies

### Intallation

- library(devtools)
- install\_github("paobranco/UBL",ref="development")

#### **Dependencies**

Package uba available at <http://www.dcc.fc.up.pt/~rpribeiro/uba> install.packages("uba\_0.7.5.tar.gz",repos=NULL,dependencies=T)

メロト メ都 トメ ミトメ

# Approaches for classification

### Functions named  $\sqrt[n+1]{C}$  assif<sup>"</sup>

- Random under/over-sampling
- **•** Importance Sampling
- **•** Tomek links
- **Condensed Nearest Neighbors**
- **One-Sided Selection**
- **•** Edited Nearest Neighbors
- Neighborhood CLeaning rule
- **•** Synthetic examples generation using Gaussian Noise
- **•** Smote

<span id="page-19-0"></span> $\Omega$ 

**K ロ ト K 何 ト K ヨ ト K** 

# Random Undersampling for classification tasks

```
data(iris)
data <- iris[-c(91:130),]
table(data$Species)
##
## setosa versicolor virginica
## 50 40 20
newDataB <- randUnderClassif(Species ~ ., data, C.perc ="balance")
newDataE <- randUnderClassif(Species ~ ., data, C.perc = "extreme")
newDataU <- randUnderClassif(Species ~ ., data,
                          C.perc= list(setosa=0.3, versicolor=0.8, virginica=1))
```
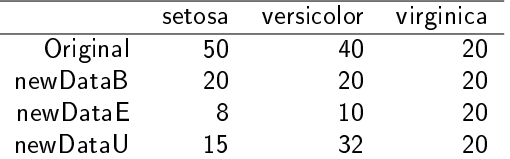

## Tomek Links for classification tasks

```
ir <- TomekClassif(Species~., data)
# use chebyshev distance, and select only two classes to under-sample
 irCheb <- TomekClassif(Species~., data, dist="Chebyshev",
                        Cl=c("virginica", "setosa"))
# use Manhattan distance, enable under-sampling in all classes, and
# select to break the link by only removing the example from the majority class
 irManM <- TomekClassif(Species"., data, dist="Manhattan", Cl="all", rem="maj")
 irManB <- TomekClassif(Species~., data, dist="Manhattan", Cl="all", rem="both")
```
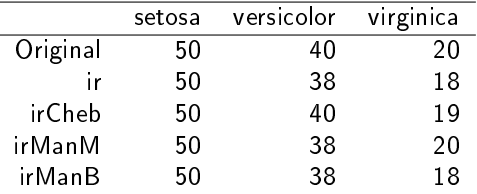

 $\Omega$ 

 $4$  ロ }  $4$   $\overline{r}$  }  $4$   $\overline{z}$  }  $4$   $\overline{z}$  }

# Smote Algorithm for classification tasks

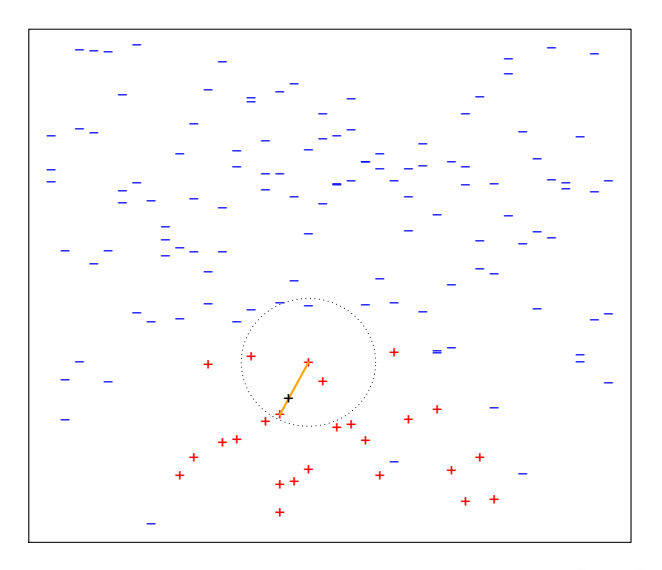

 $\leftarrow$  $\Omega$ 

# Smote Algorithm for classification tasks

```
mysmote1 <- smoteClassif(Species~., data,
                         C.perc=list(setosa=0.6, virginica=1.5))
mysmote2 <- smoteClassif(Species~., data,
                         C.perc=list(setosa=0.2, versicolor=4), repl=TRUE)
mysmote3 <- smoteClassif(Species~., data,
                         C.perc=list(virginica=6, versicolor=2))
smoteB <- smoteClassif(Species"., data,
                         C.perc="balance")
smoteE <- smoteClassif(Species".. data,
                         C.perc="extreme")
```
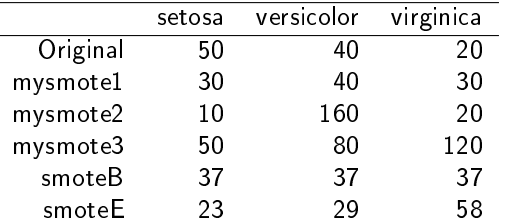

<span id="page-23-0"></span>メロト メ都 トメ ミト メ ヨト  $\Omega$ 

# Approaches for regression

### Functions named "\*Regress"

- Random under/over-sampling
- **•** Synthetic examples generation using Gaussian Noise
- SmoteR
- **•** Importance Sampling

<span id="page-24-0"></span> $\Omega$ 

 $A \Box B$   $A \Box B$   $A \Box B$ 

## Relevance function with uba package

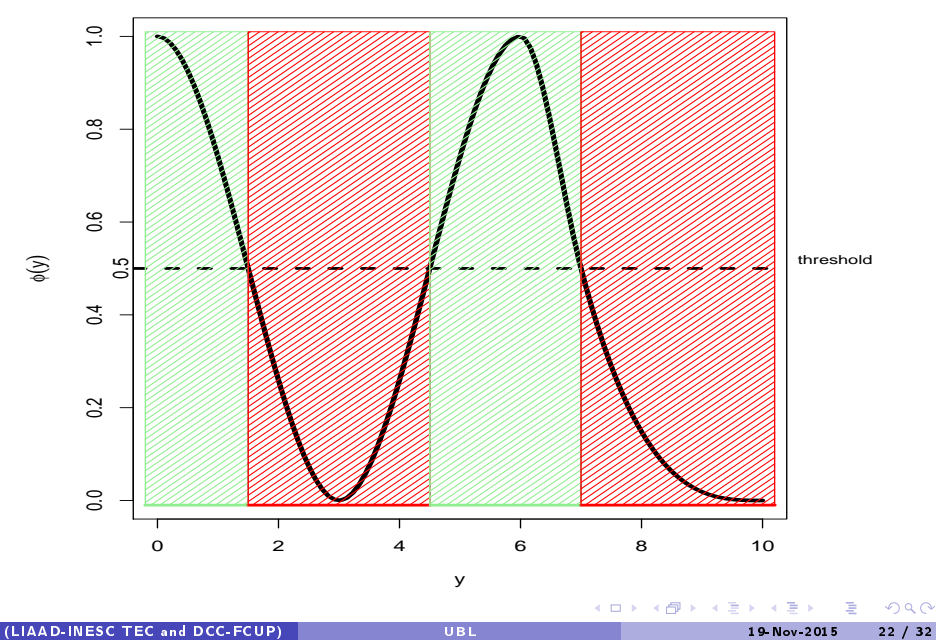

## Random undersampling for regression tasks

```
# use algae data set with NA's removed
library(DMwR)
data(algae)
clean.algae <- algae[complete.cases(algae),]
# We start by using the automatic method for the relevance function
# Since this is the default behaviour, we can simply not mention the
# "rel" parameter
```

```
algB <- randUnderRegress(a7~., clean.algae, C.perc="balance")
algE <- randUnderRegress(a7~., clean.algae, C.perc="extreme")
```
# the automatic method for the relevance function provides only one bump # with values to be under-sampled, thus we only need to indicate one percentage algU <- randUnderRegress(a7~., clean.algae, C.perc=list(0.5))

<span id="page-26-0"></span> $\Omega$ 

メロト メタト メミト メミト

## Random undersampling for regression tasks

<span id="page-27-0"></span>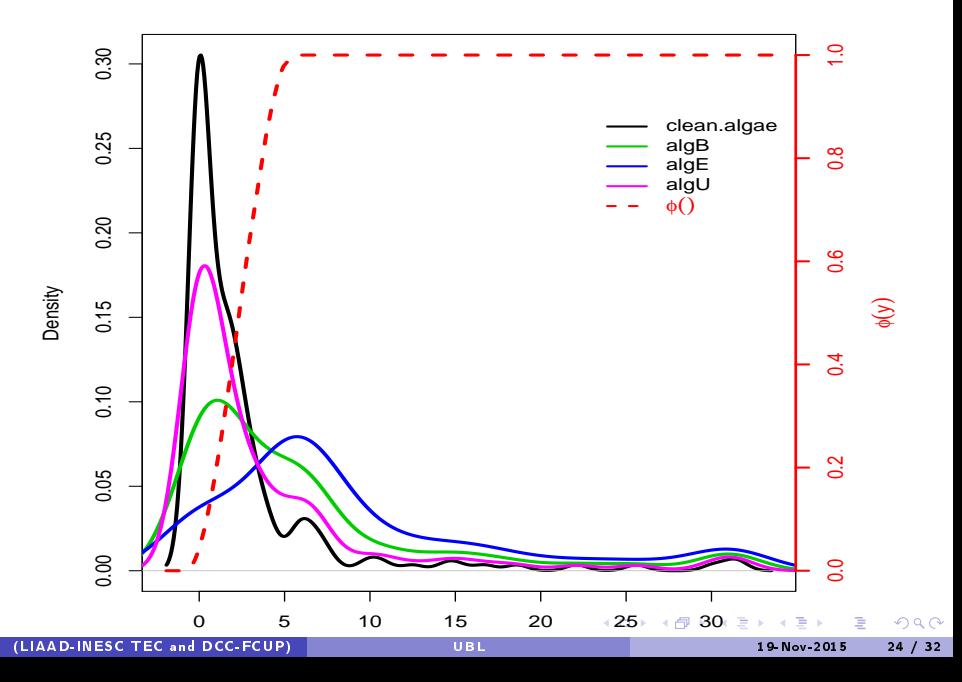

Synthetic examples with Gaussian Noise for regression tasks

```
# relevance function estimated automatically has two bumps
# defining the desired percentages of under and over-sampling to apply
C.perc=list(0.5, 3)
```

```
# define the relevance threshold
thr.rel=0.8
```
mygn <- gaussNoiseRegress(a7~., clean.algae, thr.rel=thr.rel, C.perc=C.perc) gnB <- gaussNoiseRegress(a7~., clean.algae, thr.rel=thr.rel, C.perc="balance") gnE <- gaussNoiseRegress(a7~., clean.algae, thr.rel=thr.rel, C.perc="extreme")

<span id="page-28-0"></span> $\Omega$ 

 $A \sqcap B$   $A \sqcap B$   $A \sqcap B$   $A \sqcap B$   $A \sqcap B$   $A$ 

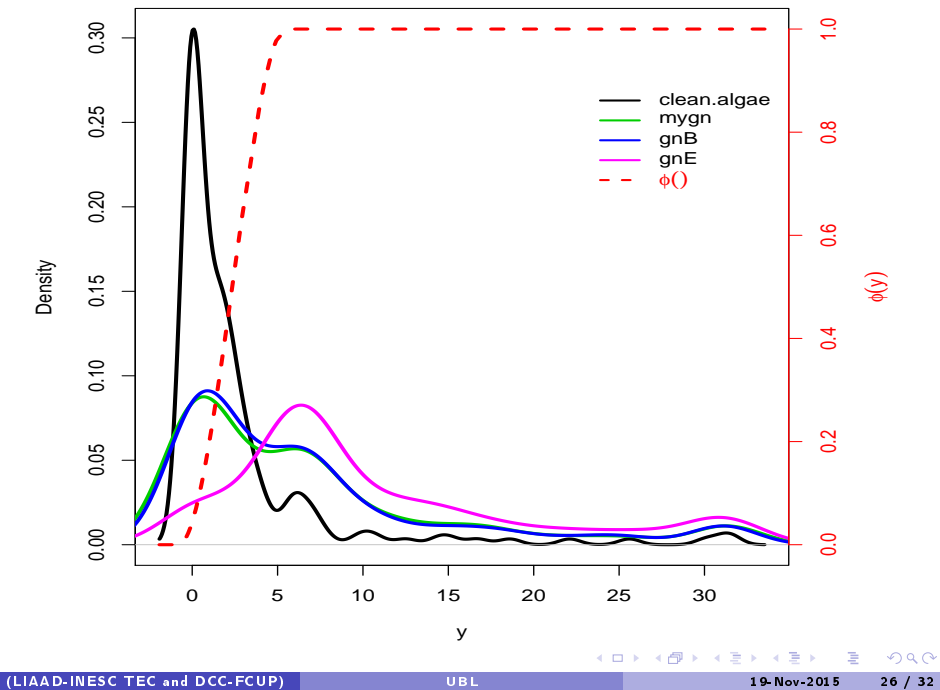

# Smote for Regression (Torgo et al., 2013)

```
thr.rel=0.8
C.perc=list(0.1, 8)
mysm <- smoteRegress(a7~., clean.algae, thr.rel=thr.rel,
                     dist="HEOM", C.perc=C.perc)
smB <- smoteRegress(a7"., clean.algae, thr.rel=thr.rel,
                    dist="HEOM", C.perc="balance")
smE <- smoteRegress(a7"., clean.algae, thr.rel=thr.rel,
                    dist="HEOM", C.perc="extreme")
```
Luís Torgo, Rita P Ribeiro, Bernhard Pfahringer, and Paula Branco. 2013. SMOTE for Regression. In Progress in Artificial Intelligence. Springer, 378-389. メロト メ御 トメ ミト メモト  $299$ 

<span id="page-30-0"></span>(LIAAD-INESC TEC and DCC-FCUP) [UBL](#page-0-0) 19-Nov-2015 27 / 32

# Smote for Regression

<span id="page-31-0"></span>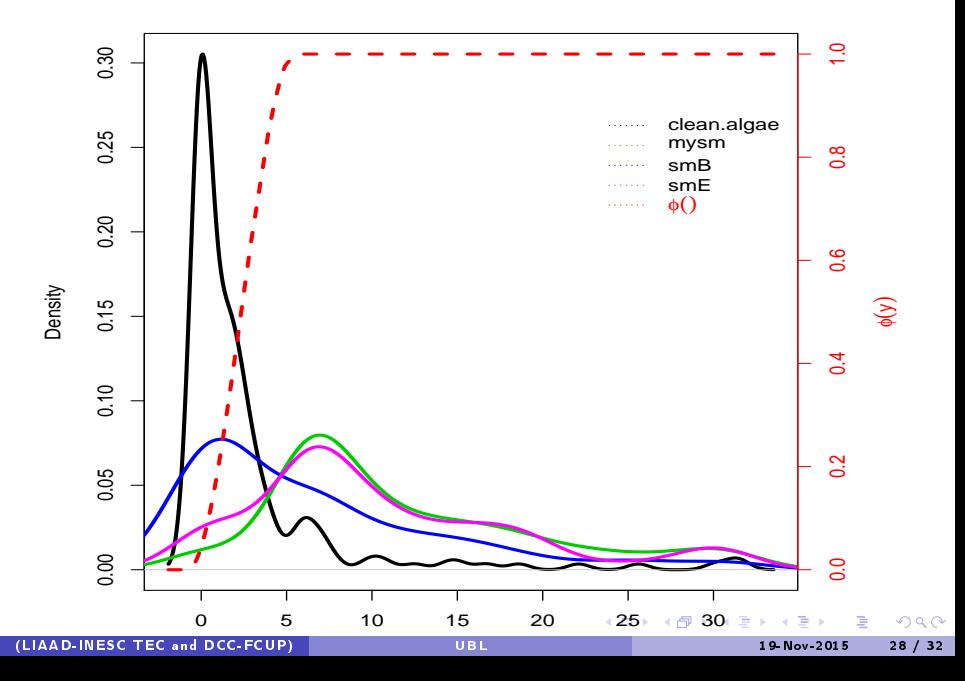

### Importance Sampling for Regression Tasks

# relevance function is estimated automatically

# the default is not to use a relevance threshold and to assign equal # importance to under and over-sampling, i.e.,  $U=0.5$  and  $0=0.5$ 

ISD <- ImpSampRegress(a7~., clean.algae) IS1 <- ImpSampRegress(a7~., clean.algae, U=0.9, O=0.2) IS2 <- ImpSampRegress(a7~., clean.algae, U=0.5, O=0.8)

<span id="page-32-0"></span> $\Omega$ 

 $A \sqcap B$   $A \sqcap B$   $A \sqcap B$   $A \sqcap B$   $A \sqcap B$   $A$ 

## Importance Sampling for Regression Tasks

<span id="page-33-0"></span>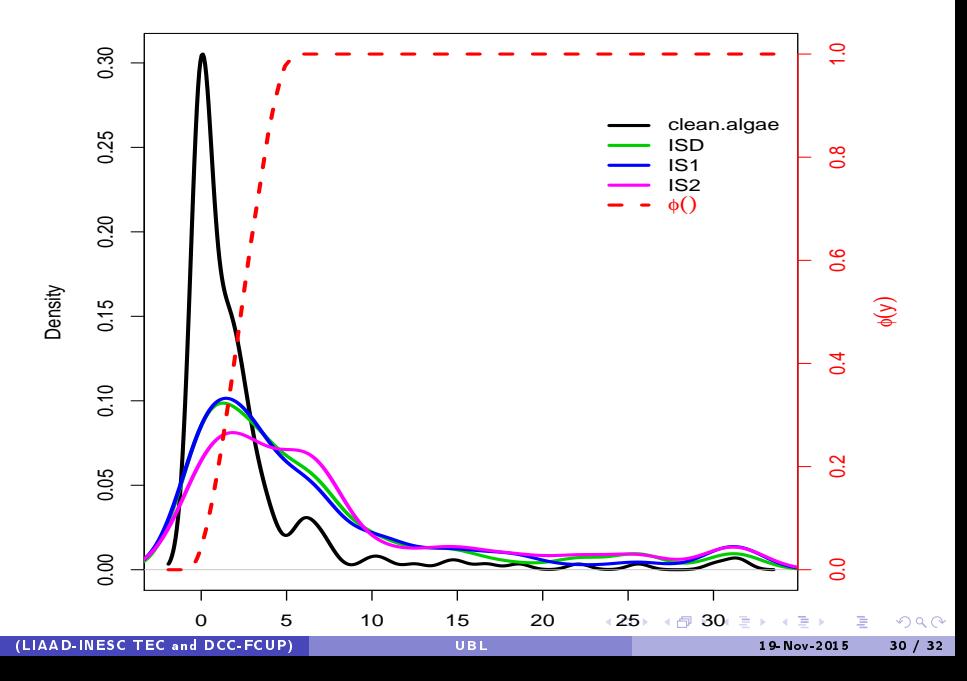

# Summary

## Main Challenges Utility-based Predictive Analytics

- Mismatch between the more extreme situations in terms of utility (higher benefits or costs) and the distribution of  $Y$ ;
- **Standard evaluation criteria are biased solely towards the distribution of Y.**

### **Solutions:**

- performance assessment based on utility maximization
- $\blacktriangleright$  modelling approaches:
	- $\star$  pre-preprocessing
		- special purpose learning methods
	- $\star$  post-processing
	- $*$  hybrid

### UBL R Package

- Aims at providing a toolbox of methods for adressing utility-based predictive analytics tasks
- Currently implements re-sampling approaches (for both classification and regression tasks)

 $\overline{CD}$ 

スロットス ミンス ミ

<span id="page-34-0"></span> $410$ 

## Utility-Based Learning with UBL package

### Paula Branco, Rita Ribeiro and Luís Torgo

LIAAD-INESC TEC DCC-FCUP

19-Nov-2015

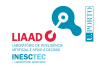

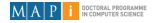

<span id="page-35-0"></span> $\Omega$ 

 $A \Box B$   $A \Box B$   $A \Box B$